## **Download free Photoshop CS6 With Keygen With Full Keygen [32|64bit] {{ lAtest versIon }} 2022**

Cracking Adobe Photoshop is not as straightforward as installing it. It requires a few steps to bypass the security measures that are in place. First, you must obtain a cracked version of the software from a trusted source. Once you have downloaded the cracked version, you must disable all security measures, such as antivirus and firewall protection. After this, you need to open the crack file and follow the instructions on how to patch the software. Joe is a technology enthusiast who is always looking to learn more about the latest in technology. He has worked with many technology companies on the development of their products and also has completed internships at a top data center company. You can find him rambling on about technology related topics on his personal blog

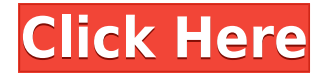

The overall layout and design of the user interface has aged very well and still feels completely fresh, while maintaining the same functionality of the the brand-name Photoshop. The interface has lots of new features such as a digital ruler and a new remote toggle for adjusting pixel-precision levels. There are also new set of tools with on-screen guides, shapes, and pencils overlays to accompany the new tools. This is a full redesign of the Photoshop Elements user interface. Now it's more than a file manager: It's also an amazing new video editor. It's finally, truly a software organizer that gets it right. Its streamlined, fast workflow means a polished look. It's the only package to offer five different creative-workflow tools at once, and it introduces a new "swipethrough" editing experience. Other additions include the ability to fill an area of grayscale, add a texture, and convert an image to black-and-white. The new Adjustment Layers panel allows you to adjust layer masks, just like in Photoshop. You can also use the excellent Eye Dropper tool or the standard Gaussian Blur to remove distracting elements from the picture. The *FX* button on the main window provides access to filters and effects. You can adjust the intensity and opacity of effects as well, and you can even create your own effects. Even though the new iPad Pro has a really excellent display, some apps (like Photoshop) would do better with a high resolution screen, rather than running in the smaller iPad Pro's display. This is especially true of the Portrait Orientation on the new display, which is a lower resolution than on the other display for the iPad Pro. The addition of bulkier buttons to the volume rocker, since the volume buttons are now at the bottom edge of the display, means that designers and artists will have a harder time using the pen for taps and gestures.

## **Download free Photoshop CS6Activation Key WIN + MAC {{ lAtest release }} 2022**

**What It Does:** The Painter tool lets you blend the content of another image with your own using brushes (or patterns). Think of it as a simple vector brush with additional tools like paint buckets. The Painter tool in Photoshop contains 26 basic tools that allow you to paint with a variety of pigment effects. Use the tools like size, opacity, smooth and brush type to create unique effects that look just like you brushed. The Painter also contains 4 spot tools that look great in both monochrome and color. This tool also contains a few alignment tools to keep your content aligned. You can easily create sections of an image, and make them fully editable and control your content using the anchor point tool. The anchor point is an alternative to the critical point, to create an area of interest in a photo. Finally, this tool contains the copy and paste tool. The copy tool is useful for creating special effects in your composition and pasting can be used for simple masking. It is often more familiar in the Microsoft Office product. Once you've created exactly what you dreamed it would look like, the next step is to export it to the device that will display the finished piece properly. Once the image is ready to be saved, it's time to export it. **So what is the best resolution for web and print?:** Thanks to the World Wide Web, printing is really a snap. No need to choose between 300ppi and 600ppi, because resolutions as tiny as 300dpi are now sufficient to reproduce regular desktop print jobs. e3d0a04c9c

## **Photoshop CS6 Activation Windows x32/64 2022**

The new Filters workspace is one of the most vibrant and intuitive additions to Photoshop. It is a new workspace for quickly and easily retouching images in new and better ways. It's also the easiest-to-use workspace that offers workflow accelerators, including undoing, zooming in, zooming out, moving, and adjusting skin tones. With a single mouse click, you can change subjects' expressions, change poses, correct skin tones, and make subjects younger, older, more or less a professional model. Head to Filters > Neural Filters, which is available as a beta release. Working together, people imagine. And explore. And create. A new collaboration mode called Share for Review enables users to work together on documents or projects within Photoshop without leaving the application. Definitely the kind of collaboration we've all wished for, it allows multiple people to work on the same document, with two people viewing and editing changesets on document windows as they make them. Another major new feature is the ability to use Photoshop with any device. Now works with iOS, Android and Mac. Current users with an Adobe ID can sign in with a single click from the app to unlock full-version features and benefits. The Adobe Creative Cloud app for iOS enhances the editing experience with capabilities that can be applied to all your mobile devices. Users can now also export projects to the Cloud directly from the app. And for iOS users, a redesigned interface allows for more natural workflows as well as a simpler view from the home screen.

photoshop metal gradients free download silver gradients photoshop free download download free photoshop gradients gradients for photoshop cc free download download gold photoshop gradients download color gradients for photoshop gradients for photoshop cs6 free download download gradients for photoshop cs6 gradients for photoshop cs3 free download adobe photoshop cs5 gradients free download

**ACR -** With Photoshop CC's Adobe Camera Raw integration, you can make RAW image processing and conversion quick and painless. The app can now fine-tune your image right before you save it, or even while you're cropping it. **Note: ACR is only available for Mac users**. The new features can be accessed by choosing Filters > Enhance > Adjustment Panel. Photoshop CC offers a complete collection of advanced adjustments that let you take control of the look of your images and videos. Select from over 140 presets, adjust them to your needs, and save them all in a preset for later use. You'll find content-aware cloning, smart healing, adjustment layers, and dozens of special effects. Photoshop CC also contains a feature for resizing images without losing any of their original quality. Photoshop CC automatically detects an image's dimensions before resizing it, and prefills in the resized dimensions. Resizing thus becomes effortless and results in high-quality images with accurate dimensions. The release version of Photoshop Acrobat XI is available only to the registered users of Adobe Acrobat Pro. Photoshop CS6 Upgrade to Creative Cloud is possible. To upgrade to Creative Cloud, you need to upgrade to Photoshop CS6 first and then subscribe for the Adobe Creative Cloud. The Photoshop CS6 Upgrade to Creative Cloud enables you to run Photoshop on Windows and Mac computers. Once you upgrade, you can be logged in on any computer and use Photoshop as if you are running the Photoshop software natively on any other computer.

Photoshop Elements 2018 will ship with a number of new features including Support for links to external files and improved thumbnails. You can use fast and efficient links to append, download, and view external file types such as PDFs, HTML files, URLs, and images, all with a click. To preview an image, right click the thumbnail, select either "Open In New Window" or "Open Image In New Window" to open the file in a new browser window. Another thing that is thought to be an important feature is the ability to provide "better" presets. These settings are applied across camera models, which give the user a good selection of camera settings that they can be applied to photos and videos. If you are working on designing CRM, then you require some of the best features in Photoshop to check its workflow and generate, edit images and create icons, wireframes, mockups and so on. Below are the list of the best features of Photoshop that makes it better than its siblings. We suggest using the same operating system, internet browser, antivirus, and Adobe Creative Cloud account. If the system fails to load or crashes, we suggest restarting the computer. I have provided the steps below for the benefit of others facing the same issue. The first time Photoshop opens, the '*Find new > Photoshop CC*' window will appear. The icon for the updated Photoshop will be displayed. From the Window, Apple System Preferences will open. Click on the **App Store**.

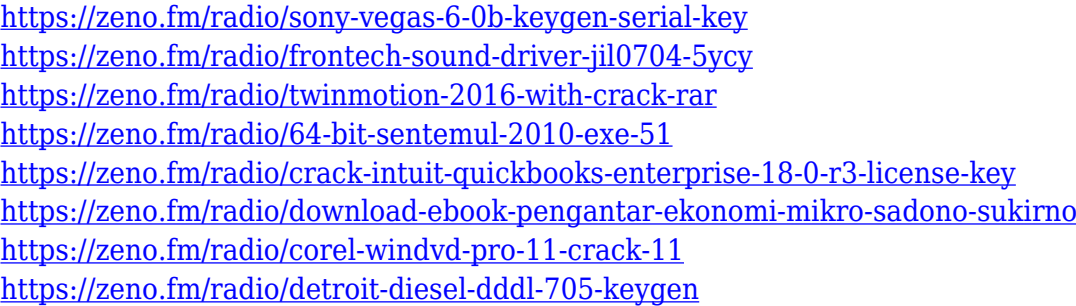

Flexible photo tools enable you to alter the appearance of an image at a particular location. You can retouch images, crop them, and enhance their tonality. You can even add text to an image using Photoshop tools. You can adjust the hue, saturation, and color of an image to make it look more colorful, sharper, and interesting. Photoshop is an incredible software package that has had unimaginable far-reaching impacts on digital arts. It boasts a massively popular online community. It is a powerhouse of a program, and the list of its most useful features is endless. The list above top 10 features we have brought here is just a part of a huge list that you can explore and try them. It won't take you more than 10 min to try them. Adobe Photoshop is tremendously used across websites, digital art, cartoons, and much more. It is available for Adobe Creative Cloud and available for web, mobile, and hardware (PC, Mac and consolesto name a few). The list of its features is massive and one can pick and choose as per their choice. This article will describe the top ten major features that one can try and make an image more efficient. The list of top Photoshop features is immense and one can pick and choose as per his or her need and experience in editing. Adobe Photoshop has such an enormous database of tools that one can almost find the tool they seek for. It doesn't matter if you are working in the web or with the PC. Photoshop has features that are available as plugins for various platforms. It is versioned and upgraded with new features every year.

Adobe Photoshop is a graphic editor, though it is used for more than editing photos, but also a multipurpose graphics editing software such as image editing, layout and digital publishing tools. Photoshop is definitely a lucrative tool to use and if you are looking to design anything and looking to collaborate with others, you can definitely leverage on this tool. The Adobe Creative Suite

includes Adobe Photoshop, Photoshop Elements, Adobe Flash and Adobe Bridge to name a few. Photoshop has many tools for users to choose from. Some of the tools are mentioned below, below, but Photoshop is a tool that has a learning curve. So, if you want to use Photoshop for what it is meant to do, it can be challenging. To use Photoshop efficiently, you have to be a visual person and converse efficiently and strategically. Therefore, you should have a thorough knowledge of common terms used in Photoshop. In this chapter, we will discuss Photoshop tools. A drawing program for both beginners and seasoned digital artists, Adobe Illustrator is easy to use but complex in composition. Adobe Illustrator is 100% capable of flattening or joining any number of layers, so it's also very easy to adjust and change your position on any of these layers. The color space manipulation in Illustrator is efficient and precise with a very detailed control of gradients, as well as the ability to change hues, saturates, and lightness by stretching, filling, or blending color in a variety of effects that produce convincing color results. All this is really amazing but the point is Designers use Adobe Illustrator for designing and manipulating images.